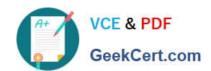

# HP0-Y47<sup>Q&As</sup>

Deploying HP FlexNetwork Core Technologies

# Pass HP HP0-Y47 Exam with 100% Guarantee

Free Download Real Questions & Answers PDF and VCE file from:

https://www.geekcert.com/hp0-y47.html

100% Passing Guarantee 100% Money Back Assurance

Following Questions and Answers are all new published by HP Official Exam Center

- Instant Download After Purchase
- 100% Money Back Guarantee
- 365 Days Free Update
- 800,000+ Satisfied Customers

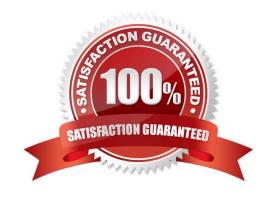

# https://www.geekcert.com/hp0-y47.html 2024 Latest geekcert HP0-Y47 PDF and VCE dumps Download

### **QUESTION 1**

Two HP 10500 Series Switches connect on a 10G fiber link. One of the two fibers in the link breaks, and a broadcast storm occurs. How could a network administrator prevent a problem like this from happening again?

- A. Configure Device Link Detection Protocol (DLDP) on both sides of the link.
- B. Use Rapid Per VLAN Spanning Tree Plus (RPVST+) instead of Multiple Spanning Tree Protocol (MSTP).
- C. Implement sFlow or NetStream on both sides of the link, setting the collector to an Intelligent Management Center (IMC) server.
- D. Add another 10G link and create a link aggregation group on each switch that includes both links.

Correct Answer: A

### **QUESTION 2**

Match the Comware quality of service (QoS) scheduling mechanism to its use case.

Hot Area:

Ensures that traffic in a higher priority queue is always forwarded before traffic in a lower priority queue; lower priority traffic might be starved out.

Strict priority (SP)
Weighted Fair Queuing (WFQ)
Weighted Round Robin (WRR) weight-based setting

Gives more forwarding opportunities to higher priority queues. Higher priority queues receive more bandwidth, but queues with large packets might receive more bandwidth than queues with small packets.

Strict priority (SP)
Weighted Fair Queuing (WFQ)
Weighted Round Robin (WRR) weight-based setting

Guarantees a specific bandwidth to traffic flows in each priority queue; divide any remaining bandwidth among queue: based on relative priority.

Weighted Fair Queuing (WFQ)
Weighted Round Robin (WRR) weight-based setting

Strict priority (SP)

Hot Area:

# https://www.geekcert.com/hp0-y47.html

2024 Latest geekcert HP0-Y47 PDF and VCE dumps Download

Ensures that traffic in a higher priority queue is always forwarded before traffic in a lower priority queue; lower priority traffic might be starved out.

Strict priority (SP)
Weighted Fair Queuing (WFQ)
Weighted Round Robin (WRR) weight-based setting

Gives more forwarding opportunities to higher priority queues. Higher priority queues receive more bandwidth, but queues with large packets might receive more bandwidth than queues with small packets.

Strict priority (SP)
Weighted Fair Queuing (WFQ)
Weighted Round Robin (WRR) weight-based setting

Guarantees a specific bandwidth to traffic flows in each priority queue; divide any remaining bandwidth among queue: based on relative priority.

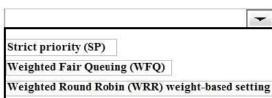

#### Correct Answer:

Ensures that traffic in a higher priority queue is always forwarded before traffic in a lower priority queue; lower priority traffic might be starved out.

Strict priority (SP)
Weighted Fair Queuing (WFQ)
Weighted Round Robin (WRR) weight-based setting

Gives more forwarding opportunities to higher priority queues. Higher priority queues receive more bandwidth, but queues with large packets might receive more bandwidth than queues with small packets.

Strict priority (SP)
Weighted Fair Queuing (WFQ)
Weighted Round Robin (WRR) weight-based setting

Guarantees a specific bandwidth to traffic flows in each priority queue; divide any remaining bandwidth among queue: based on relative priority.

Strict priority (SP)
Weighted Fair Queuing (WFQ)
Weighted Round Robin (WRR) weight-based setting

# **QUESTION 3**

Four HP 3800 Series Switches have formed a backplane stack in a ring topology. Member 1 is the commander the two stacking links on the member 1 fail. What happens?

A. If LACP Multi-Active Detection (MAD) is enabled and the stack connects to a ProVision switch on a link aggregation, member 2, 3 and 4 and shutdown the ports Otherwise, no ports are disabled

B. If LACP Multi-Active Detection (MAD) is enabled member 1 shuts down all of its ports. Otherwise, no ports are

# VCE & PDF GeekCert.com

# https://www.geekcert.com/hp0-y47.html

2024 Latest geekcert HP0-Y47 PDF and VCE dumps Download

## disabled

C. If the split policy is one-fragment-up member 1 shuts down all of its ports

D. If the switch policy is one-fragment-up members 2, 3, and 4 shut down all of their ports

Correct Answer: C

Results of Disconnecting a Stacking Cable

If a stacking cable becomes disconnected from one of the switches in the stack, the effect depends on the stacking topology that is being used:

Mesh--The stack topology is temporarily changed to a ring. To recover, simply reconnect the stacking cable; the mesh topology and the previous stack configuration is restored.

Ring--There is little effect. The stack topology is temporarily changed to a chain topology. To recover, simply reconnect the stacking cable; the ring topology and the previous stack configuration is restored.

Chain--The following occurs:

The smaller section (fragment) of the stack that results from the disconnection becomes Inactive (the Stack Status value shown in the output of the show stacking command is Inactive).

If the two resulting fragments are the same size, the fragment that contains the Commander will be Active, and the other fragment becomes Inactive.

Both fragments will have a Commander and a Standby selected (if there is more than one switch in each fragment).

When the stacking cable is reconnected to reform the chain:

The Commander and Standby of the Active fragment retain those roles for the resulting stack. If the original Commander was not in that fragment, then the stack will have a new Commander when the stack is reformed. The switches in the Inactive fragment reboot and assume their new roles in the reformed chain.

Stack fragment - A stack that previously had more members (that is, some of its previous members are now missing). The fragment can be Active or Inactive based on the rules described.

Active Stack fragment - When a stack becomes fragmented, only one fragment remains Active; the other fragments become Inactive (all network ports are disabled). The active stack fragment inherits the MAC address and IP addressing of the stack for management. The fragment that has more switches in it will be the Active fragment. This allows more of the network ports to remain operational. If the fragments have the same number of switches in them, then the fragment that has the original Commander will be the Active fragment.

Inactive Stack fragment - The switches in this fragment do not actively switch packets. They are powered on, however, the network ceases to carry traffic. All user ports are disabled. Only the OOBM and stack ports remain active.

http://h20565.www2.hp.com/hpsc/doc/public/display?docId=emr\_na-c03018186

## **QUESTION 4**

Refer to the exhibit.

# https://www.geekcert.com/hp0-y47.html 2024 Latest geekcert HP0-Y47 PDF and VCE dumps Download

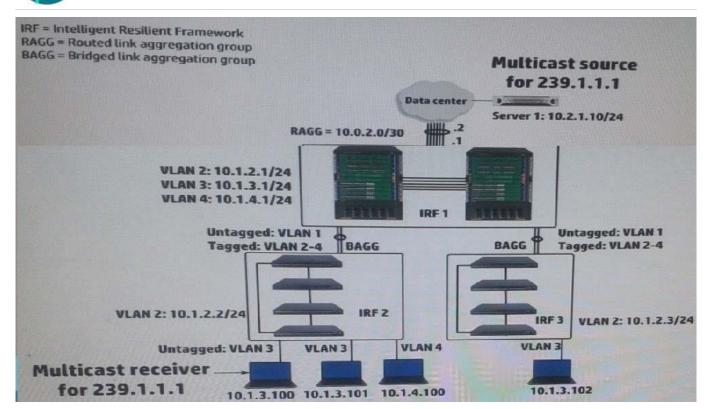

IRF 1, at the campus core campus core, enables Internet Group Management Protocol (IGMP) on its VLAN3 interface. IRF 1 is also part of a multicast routing solution with the data center infrastructure devices. How can a network administrator ensure that only endpoints that have registered for multicasts destined to 239.1.1.1 receive these multicasts?

- A. On every campus IRF virtual switch, set VLAN 3 as the multicast VLAN
- B. On IRF 1, enable IGMP snooping on VLAN3
- C. On each access layer IRF virtual switch, enable IGMP snooping on VLAN 3
- D. On each access layer IRF virtual switch, create a Layer 3 interface VLAN3. Enable IGMP on that interface

Correct Answer: C

http://www.h3c.com/portal/Technical\_Support\_\_\_Documents/Technical\_Documents/Switches/H3C\_S12500\_Series \_Switches/Configuration/Operation\_Manual/ H3C\_S12500\_CG-Release71286W710/07/201301/772657\_1285\_0.htm

### **QUESTION 5**

A company is implementing 802.1X authentication. These are the requirements:

Employees who pass 802.1X authentication should be placed VLAN 3.

Guests and employees who cannot authenticate, or fail authentication, should be placed in VLAN4.

Different users might connect to port at different times, but only one device will connect to the port at the same time.

802.1X is enabled Globally on the switch (aaa port-access authenticator)

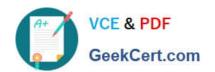

Which settings correctly configure the HP ProVision edge ports?

```
vlan 3
     untagged 1-20
   vlan 4
     tagged 1-20
    aaa port-access authenticator 1-20
    vlan 3
B.
    vlan 4
      untagged 1-20
    aaa port-access authenticator 1-20
     aaa port-access authenticator 1-20 unauth-vid 4
     vlan 3
C.
       untagged 1 - 20
     vlan 4
     aaa port-access authenticator 1-20
     aaa port-access authenticator 1-20 unauth-vid 4
      vlan 3
D.
        tagged 1-20
      vlan 4
        untagged 1-20
      aaa port-access authenticator 1-20
      aaa port-access authenticator 1-20 max-requests 2
       aaa port-access authenticator 1-20 auth-vid 3
```

- A. Option A
- B. Option B
- C. Option C
- D. Option D

Correct Answer: D

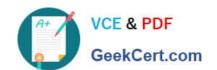

# https://www.geekcert.com/hp0-y47.html 2024 Latest geekcert HP0-Y47 PDF and VCE dumps Download

ftp://ftp.hp.com/pub/networking/software/Security-Oct2005-59906024-Chap08-PortAccess(8021x).pdf Sets the period during which the port does not try to acquire a supplicant. The period begins after the last attempt authorized by the maxrequests parameter fails (next page). (Default: 60 seconds)

HP0-Y47 PDF Dumps

**HP0-Y47 Practice Test** 

HP0-Y47 Study Guide